# RENCONTRES SOUS LE MANGUIER

Entre des acteurs belges de solidarité actifs en Afrique de l'Ouest, principalement au Bénin, au Burkina Faso et au Sénégal

VENDREDI 23 OCTOBRE 2015, DE 15H À 20H30 CENTRE L'ILON, RUE DES TANNERIES 1 À NAMUR

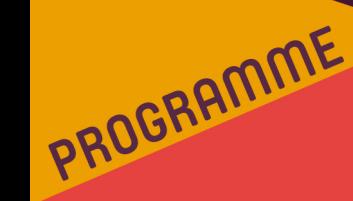

## **14H30 ACCUEIL**

### 15H00 INTRODUCTION ET ENJEUX DE LA COOPÉRATION EN AFRIQUE DE L'OUEST

#### 15H15 4 ATELIERS THÉMATIOUES - RÉFLEXION ET APPRENTISSAGE

- 1. Environnement et développement durable. Benoît Michaux, FASI
- 2. Pérennité des projets. Eric Lampe, Iles de Paix
- 3. Genre. Le Monde selon les Femmes
- 4. Agriculture familiale. Sophie Pascal, ADG

#### **18H15 CONFÉRENCE**

Ces détails qui font la différence : comment des éléments apparemment sans importance peuvent déterminer la réussite d'un projet « Je ne perds jamais. Soit je gagne, soit j'apprends. » Nelson Mandela

- Panel avec François Sarramagnan (Solsoc), Joël Decharneux et Fabrice Sprimont (service Afrique de l'Ouest WBI).
- · Partages d'expériences avec Hugues Dupriez (Diobass), Benoît Michaux (ADI/PAD), Abdoulaye Traoré, Anselme Dabiré (Iles de Paix Burkina Faso)
- · Débat

#### **20HOO DRINK ET COLLATION**

# **INSCRIPTIONS**

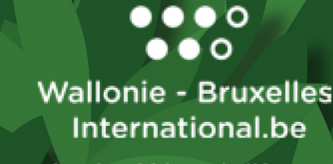

Service Afrique de l'Ouest casiw

F.AS.I asbl **Fédération des Associations** de Solidarité Internationale - Belgique